# dSPACE를 사용한 Line Interactive UPS의 제어알고리즘 개발

유태식, 김두환, 김효성 공주대학교 전기전자제어공학부

## Development of control algorithm for line interactive UPS using dSPACE Taesik Yu, Duhwan Kim, Hyosung Kim School of EE and Control Engineering, Kongju National University

#### ABSTRACT

1kW~10kW급의 UPS 토폴로지로서 Line Interactive UPS가 많이 사용되고 있다. Line Interactive UPS는 Single Stage의 AC/DC 변환기 구조를 갖으며 정상상태에서는 적은 전류로 DC 측 에너지 저장장치의 충전상태를 유지만 하면 되므로 운전 효 율이 높고 가격이 저렴하다. 그러나 고성능의 전류/전압 제어기 술이 요구되므로 제품화하는데 어려움이 많다.

본 논문에서는 MATLAB Simulink와 연동하여 간단히 다양 한 제어알고리즘을 구현 할 수 있는 dSPACE 장비를 사용하여 실험 장치를 구축하고 Single Stage UPS의 제어알고리즘을 구 현하였다.

#### I. 서론

UPS(Uninterruptible Power Supplies)는 전력 계통에 정전이 발생할 경우 부하에 연속적인 전원 을 공급해주는 장치이다. UPS 방식에는 On-Line 방식 Off-Line 방식으로 크게 나누어 진다.

On-Line UPS는 계통전원과 주요 부하 사이에 직렬구조로 배치되어 인버터가 상시 동작한다. 계 통이 정상시에 교류전원을 공급 받아 내장된 배터 리 충전 및 인버터를 통한 전력공급을 하고, 비상 시에는 배터리에너지를 사용하여 인버터를 통하여 무순단으로 중요부하에 전력을 공급한다. 이 방식 은 입력 전압의 변동에 관계없이 출력 전압을 일 정하게 유지할 수 있지만 항상 인버터를 통해 전 력이 공급 되므로 효율이 낮고 대체로 가격이 비 싼 단점을 갖는다.

Off-Line UPS는 계통전원과 병렬로 중요 부하 에 배치되며 인버터는 정상상태에서는 대기상태에 있다. 계통이 정상시에는 교류전원을 사용하다가 정전이 발생할 경우에 인버터로 절체하여 중요부 하에 전력을 공급한다. 이 방식은 정전이 발생할 경우에만 인버터를 통해 전력을 공급하는 방식이 기 때문에 On-Line 방식에 비해 효율이 좋지만, 정전시에 스위치를 통해 전원단에서 UPS로 연결 되므로 절체 타임이 발생하여 순간적인 전원의 끊 어짐이 발생한다.

Line Interactive UPS는 Off-Line UPS의 순단 문제를 보완하면서도 높은 운전 효율을 갖는다. Line Interactive UPS는 Single Stage의 AC/DC 변환기 구조를 갖으며 정상상태에서는 적은 전류 로 DC측 에너지 저장장치의 충전상태를 유지만 하 면 되므로 운전 효율이 높고 가격이 저렴하다. 또 한 전원측의 전류 고조파를 제거할 수 있는 장점 이 있다. 그러나 구현을 위해서는 현대의 제어이론 을 적용한 고성능 제어기술의 개발이 요구된다.

본 논문에서는 이러한 고성능의 제어기술을 보 다 쉽고, 빠르게 개발하기 위하여 MATLAB Simulink와 연동하여 간단히 다양한 제어 알고리 즘을 구현 할 수 있는 dSPACE 장비를 사용하여 실험 장치를 구축하였다. 기존의 dSPACE 장비는 전압, 전류 센싱시 전압과 전류의 중간값을 센싱하 지 못하므로 제어시 정확한 기본값을 읽지 못하여 제어에 어려움이 있었다. 본 논문에서는 이를 해결 하기 위하여 전용의 중간값 측정 장비를 개발하여 dSPACE에서도 정확한 기본값의 측정을 가능 하도 록 함으로써 고성능의 제어기술을 보다 쉽게 구현 할 수 있었다. 이 시스템을 이용하면 여러 가지 다 양한 인버터 제어알고리즘을 개발하는 기간을 단 축할 수 있을 것으로 기대된다.

#### II. Line Interactive UPS

Line Interactive UPS는 그림 1과 같이 Static Switch, 초크 Coil, 인버터, 배터리로 구성되어 있 다. 정전 시에는 Static Switch가 열려 주 전력을 끊고, 배터리의 전원을 이용하여 부하에 전력을 공 급하여 준다.

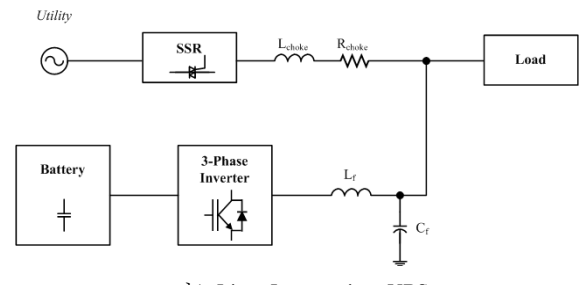

그림1 Line Interactive UPS

#### III. dSPACE를 위한 중간값 측정 장비

MATLAB Simulink는 전력전자 분야의 Simulation Tool 로서 많이 사용되고 있다. 하지 만 구현하기 위해서는 DSP로 프로그램을 구현해 야 하기 때문에 검증하기 위해서는 많은 시간과 노력이 필요하다.

그러나 dSPACE 장비를 이용하면 MATLAB Simulink로 작성한 제어 알고리즘을 바로 실행화 일로 구현할 수 있어, 빠른 시간내에 알고리즘을 검증 할 수 있기 때문에 다양한 분야에서 사용되 고 있다.

Line Interactive UPS 시스템과 같이 고성능 제 어알고리즘이 필요한 인버터 시스템에서는 정확한 전압 및 전류를 검출해야 한다. 그러나 기존의 dSPACE는 검출시점이 고정되지 않고 유동함으로 써 그림 2와 같이 검출이 잘못 되어 제어가 불안 해 질 수 있다.

정확한 검출을 하기 위해서는 PWM의 중간값에 서 센싱을 해야 한다. 그래서 그림 3과 같이 dSPACE에서 나오는 PWM을 MCU를 이용하여 중 간 값을 측정 후 Sample and Hold IC를 사용하여 전압, 전류를 정확히 센싱 할 수 있는 중간값 측정 장비를 개발하였다.

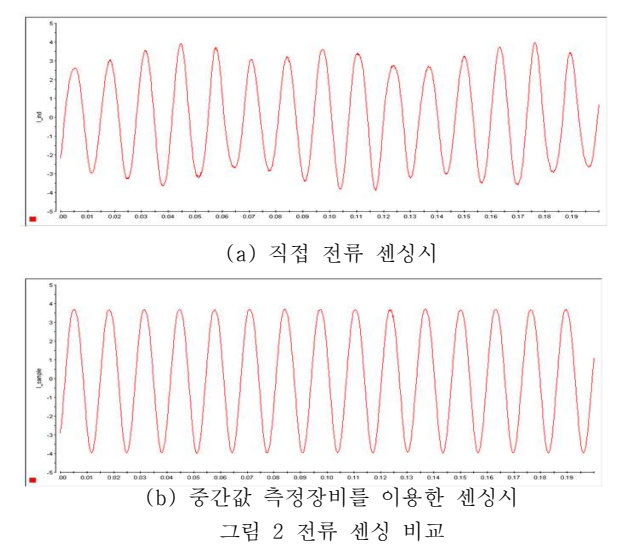

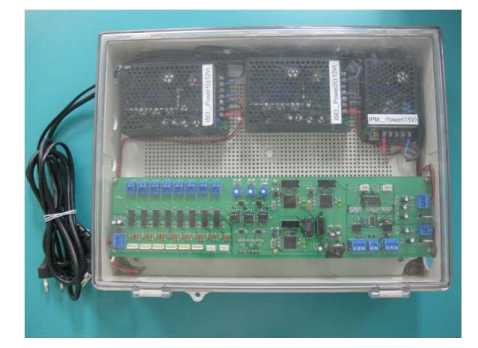

그림 3 중간값 측정 장비

### IV. MATLAB Simulink를 이용한 제어 알고리즘 구현

Line Interactive UPS 제어 알고리즘을 구현하 기 위해 그림 4와 같이 MATLAB Simulink를 이 용하여 제어 알고리즘을 구현하였다. MATLAB Simulink로 시뮬레이션을 통하여 검증 후 dSPACE 장비를 이용하여 바로 실험을 해 볼 수 있다.

그림 5는 실제 실험을 통하여 Line Interactive UPS의 정전시 부하측에 일정한 전압을 공급하여 주는 파형을 보인다.

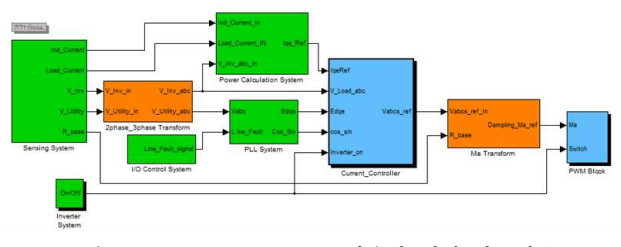

그림 4 MATLB Simulink를 이용한 제어 알고리즘

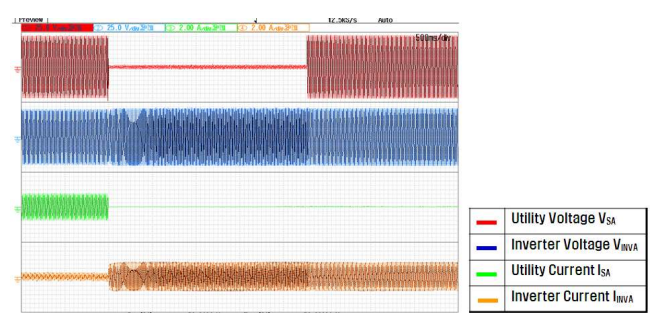

그림 5 Line Interactive UPS 정전시 파형

V. 결 론

본 논문에서는 Line Interactive UPS 시스템을 MATLAB Simulink를 이용하여 제어 알고리즘을 구성하고 dSPACE 장비를 이용하여 구현하였다.

기존의 dSPACE 장비는 Ripple이 큰 전류, 전압 검출시 정확한 기본값을 측정하기 어렵기 때문에 중간값 측정 장비를 개발하여 PWM의 중간에서 검출하여 정확한 기본값을 측정하도록 하였다. 이 장비를 이용하면 다양한 고성능 인버터 제어알고 리즘을 쉽고 빠르게 구현 할 수 있다.

#### 참 고 문 헌

- [1] 지준근, 김효성, 설승기, 김경환, "델타변환 방식의 삼상 라인 인터렉티브 무정전전원장치의 성능 시험", 2004년 전력전자학술대회, pp. 72-76.
- [2] Hyosung Kim, Taesik Yu, Sewan Choi, "Indirect Current Control Algorithm for Utility Interactive Inverters in Distributed Generation", IEEE Transactions on Power Electronics, Vo 23, pp. 1342-1347, 2008.
- [3] http://www.mdstec.com